1. Copy the fetch code.

Lcd ic: ili9488
Resolution: 320 x 480
Package list
3.95 Inch TFT Display for Raspberry Pi x 1
Wiki & External links
9488-3.95-pi-SCH
ILI9488 Data Sheet
Users Manua
kernel
Raspberry Pi image (Fetch Code 8e5a)

2. Click the link.

Resolution: 320 x 480
Package list
3.95 Inch TFT Display for Raspberry Pi x 1
Wiki & External links
9488-3.95-pi-SCH
ILI9488 Data Sheet
Users Manua
kernel
Raspberry Pi image Fetch Code: 8e5a)

3. Input the fetch code, then click fetch the files.

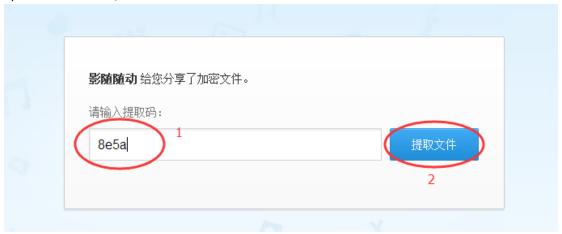

4. Click the download.

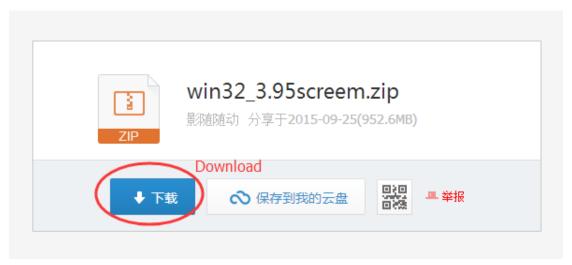

5. The system will warm, ignore it. Click the direct download.

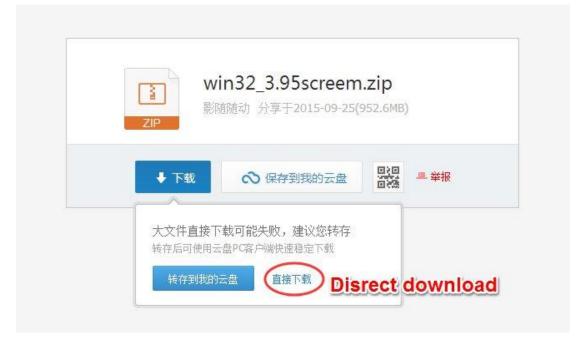

6. You can select a save path where you like, then click download.

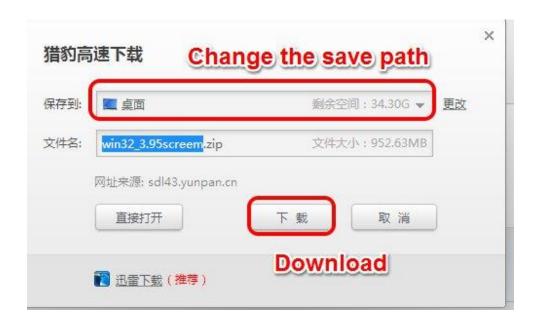

7. The is file very big, maybe it need some times. Please be patient!

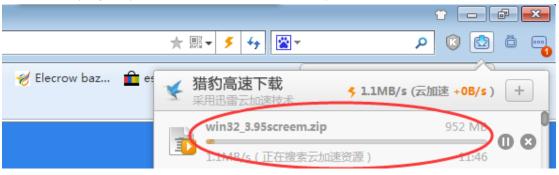